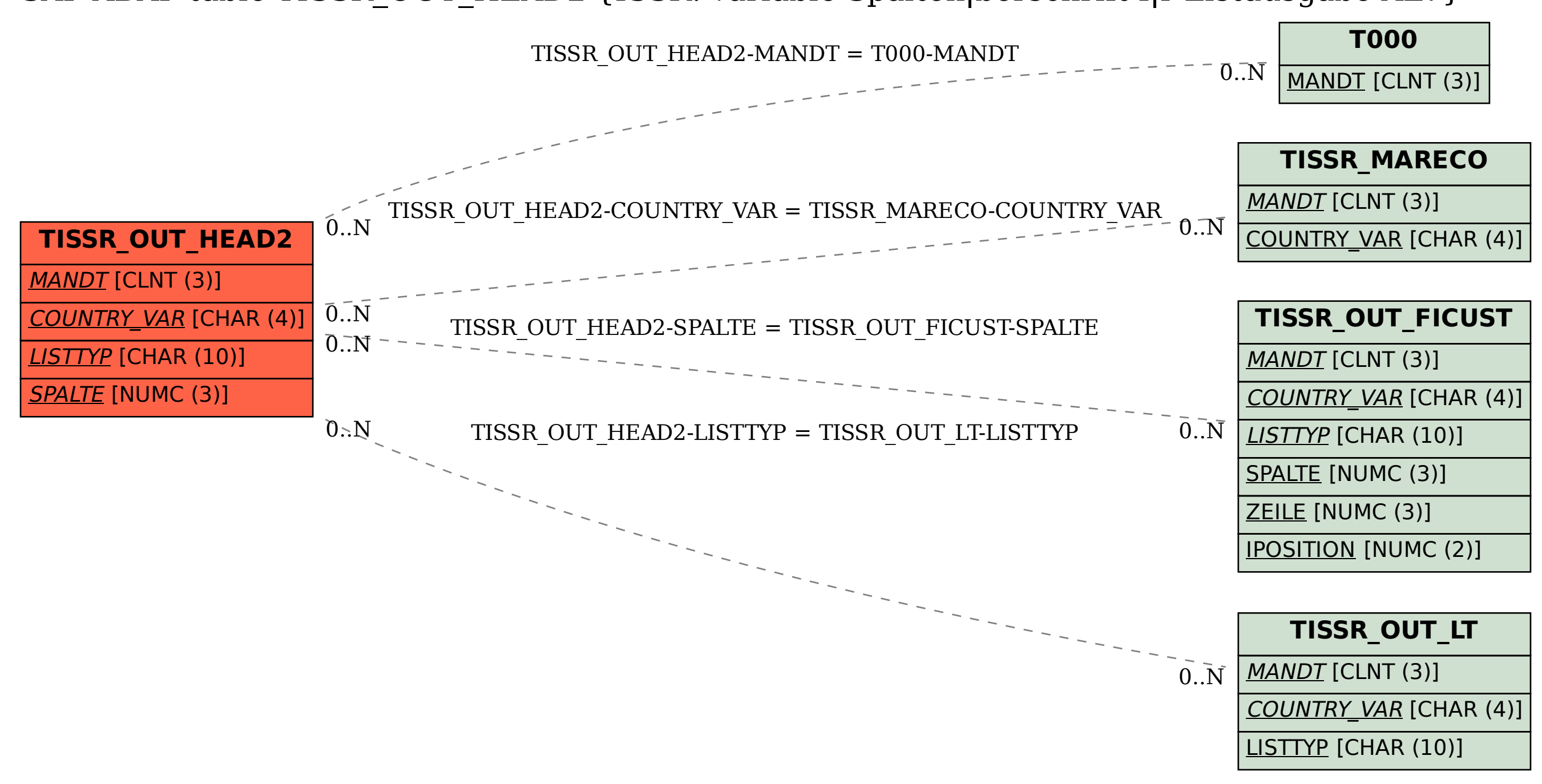

SAP ABAP table TISSR\_OUT\_HEAD2 {ISSR: variable Spalten|berschrift f|r Listausgabe ALV}